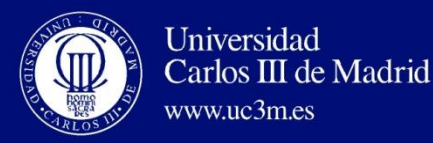

# *UTEDA: servicios audiovisuales de apoyo a la docencia en la Universidad Carlos III de Madrid***.**

Jesús Gamo Yagüe jesus.gamo@uc3m.es 23 de junio de 2016

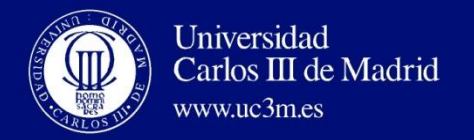

# **Innovación Docente en la UC3M**

#### UTEID

- Unidad Tecnológica Educativa e Innovación Docente.
- Vicerrectorado de Estrategia y Educación Digital.
- Vicerrectorado de Estudios

#### **Funciones**

- Desarrollar experiencias de innovación docente.
- Asesorar y ayudar al colectivo docente.
- Dotar de medios y herramientas al profesorado.

#### **Integrantes**

- Servicio de Biblioteca.
- SdIC.
- Servicio de Apoyo a la Docencia y Gestión del Grado.
- **UTEDA.**

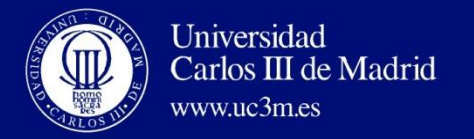

# **UTEDA. Unidad Técnica de Espacios Docentes y Audiovisuales**

- $\checkmark$  Soporte en Aulas Generales de Docencia.
- $\checkmark$  Soporte en Aulas Informáticas.
- $\checkmark$  Servicios de Tele-educación.
- $\checkmark$  Soporte a actos y eventos.
- $\checkmark$  Producción y distribución de contenidos audiovisuales

#### UTEDA

Infraestructuras y Servicios

**Gerencia** 

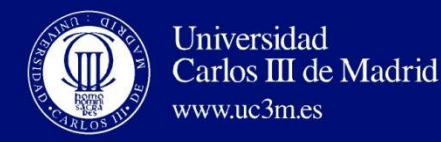

## **Breve Historia**

Comienzo a finales de 2012 MOOCS para MiriadaX (año 2013)  $\sqrt{3}$  cursos miríada $\frac{8}{3}$  SPOC´S (Small private online courses)  $\sqrt{4}$  cursos **≽OTROS** Curso Cero de Química  $\sqrt{\mathsf{M}}$ asters on-line QuimicA Curso Cero de Matemáticas **MATEMÁTICAS √Cursos R** Curso Cero de Física Cursos Cero

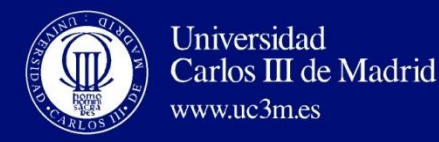

# **Breve Historia**

### Curso 2014/2015 **MOOCS para edX**   $\sqrt{5}$  cursos (250 vídeos)  $O(X)$ **≻ SPOC'S (Small private online courses)** 2 cursos (20 vídeos)  $\triangleright$  OTROS **C N BMS**

- $\nu$ Masters on-line
- **√Cursos R**
- Cursos Cero

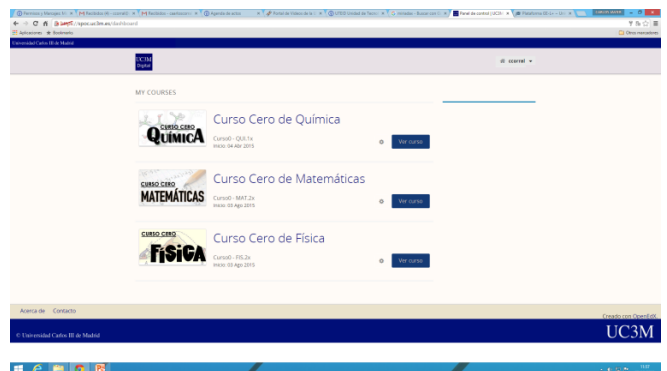

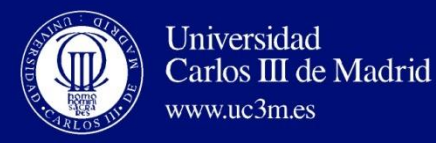

# **UTEDA. «Re-conversión»**

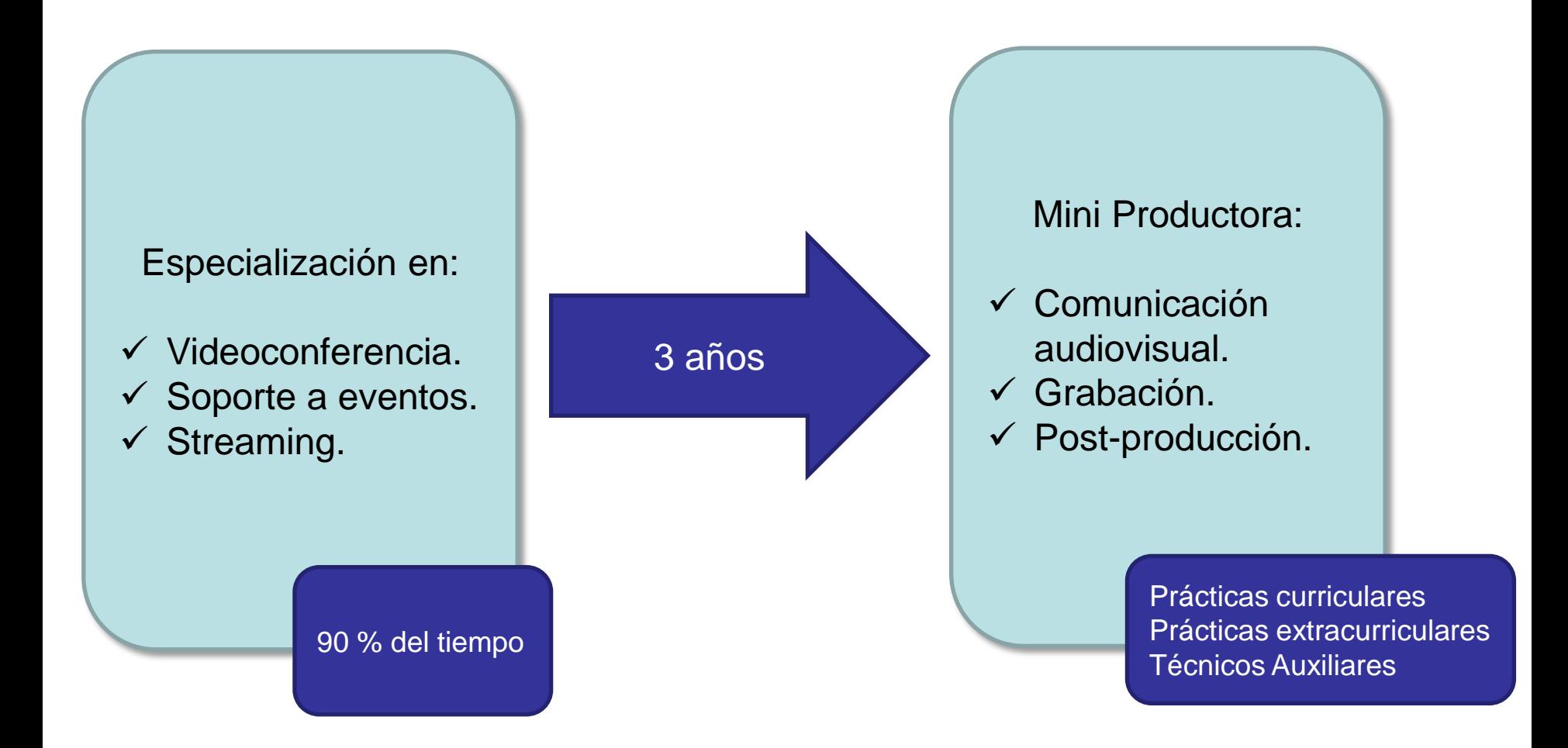

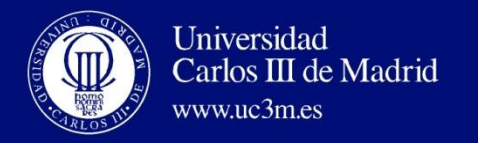

# **¿Qué Aportamos? Producción**

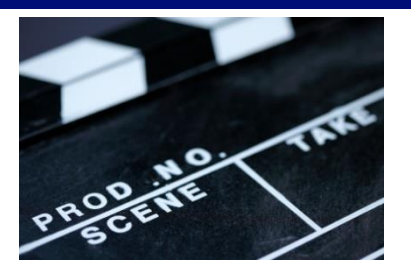

### Producción de contenidos Audiovisuales

- ▶ Pre-producción (Reuniones con equipos docentes, planificación de guiones, localizaciones, etc.)
- Grabación en estudio y otras localizaciones
- Realización de pequeñas animaciones
- Edición y Post-producción (Adobe Premiere, After Effects, Audition)
- Control de Calidad

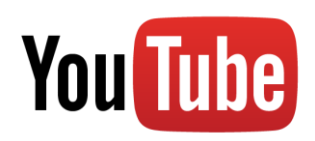

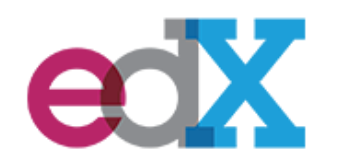

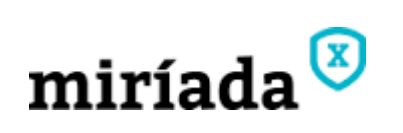

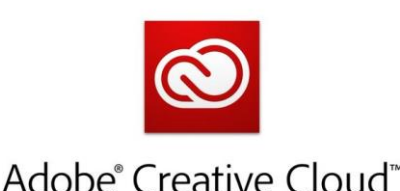

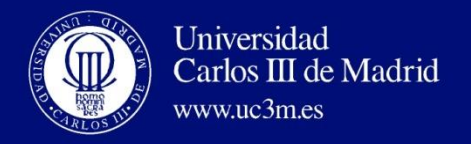

# **¿Qué Aportamos? Asesoría**

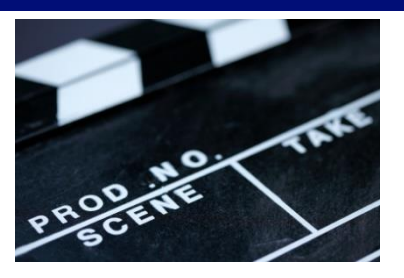

### Asesoramiento y Training en uso de herramientas

- Cabinas de auto-grabación
- Cursos para PDI (Innovación docente):
	- Camtasia, SmoothDraw, Videoconferencia

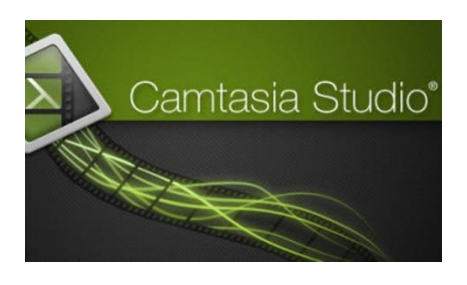

Uso de Pizarras electrónicas y Tabletas Gráficas

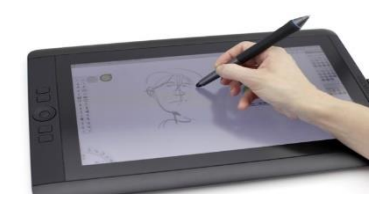

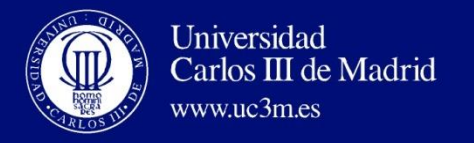

# **¿Qué Aportamos? Apoyo**

- **≻ Supervisión y búsqueda de materiales**
- Apoyo formativo a técnicos de enlace departamentales.
- Elaboración de Tutoriales Lecciones ante la cámara para PDI **√ Mooc ¿Cómo hacer un MOOC?**

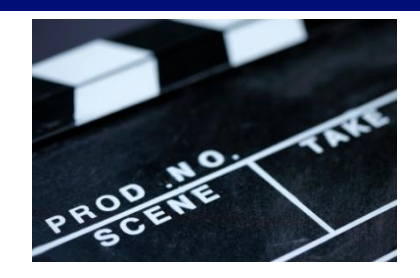

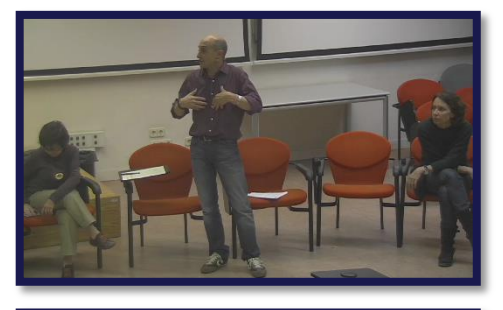

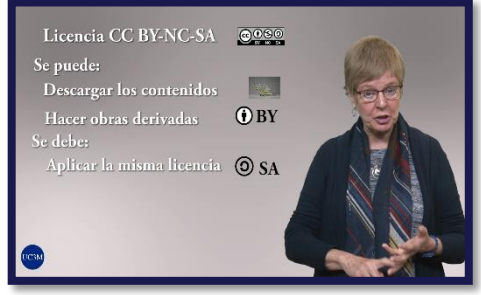

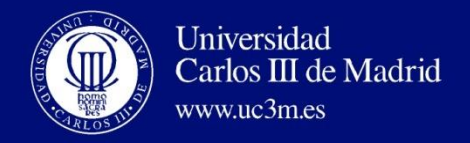

# **¿En qué estamos trabajando?**

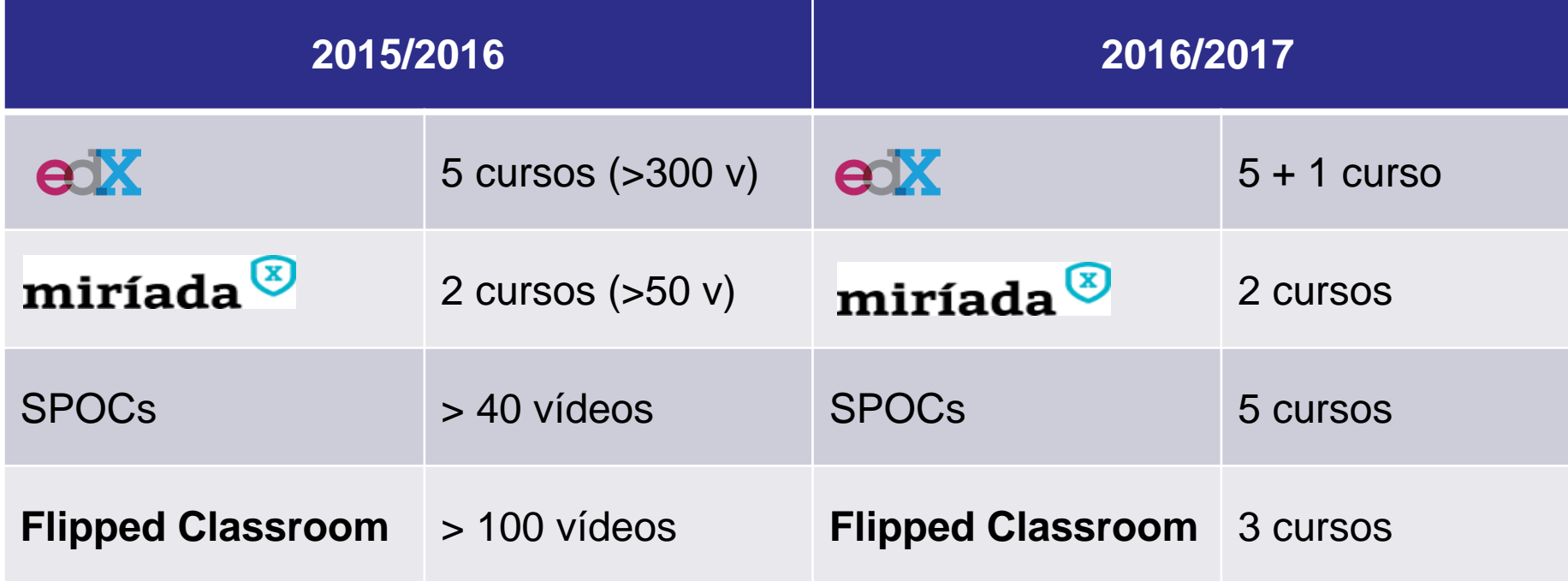

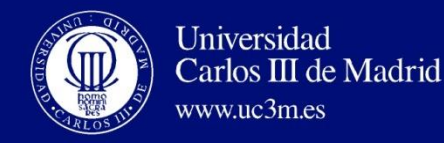

# **Estándar(es) de Calidad**

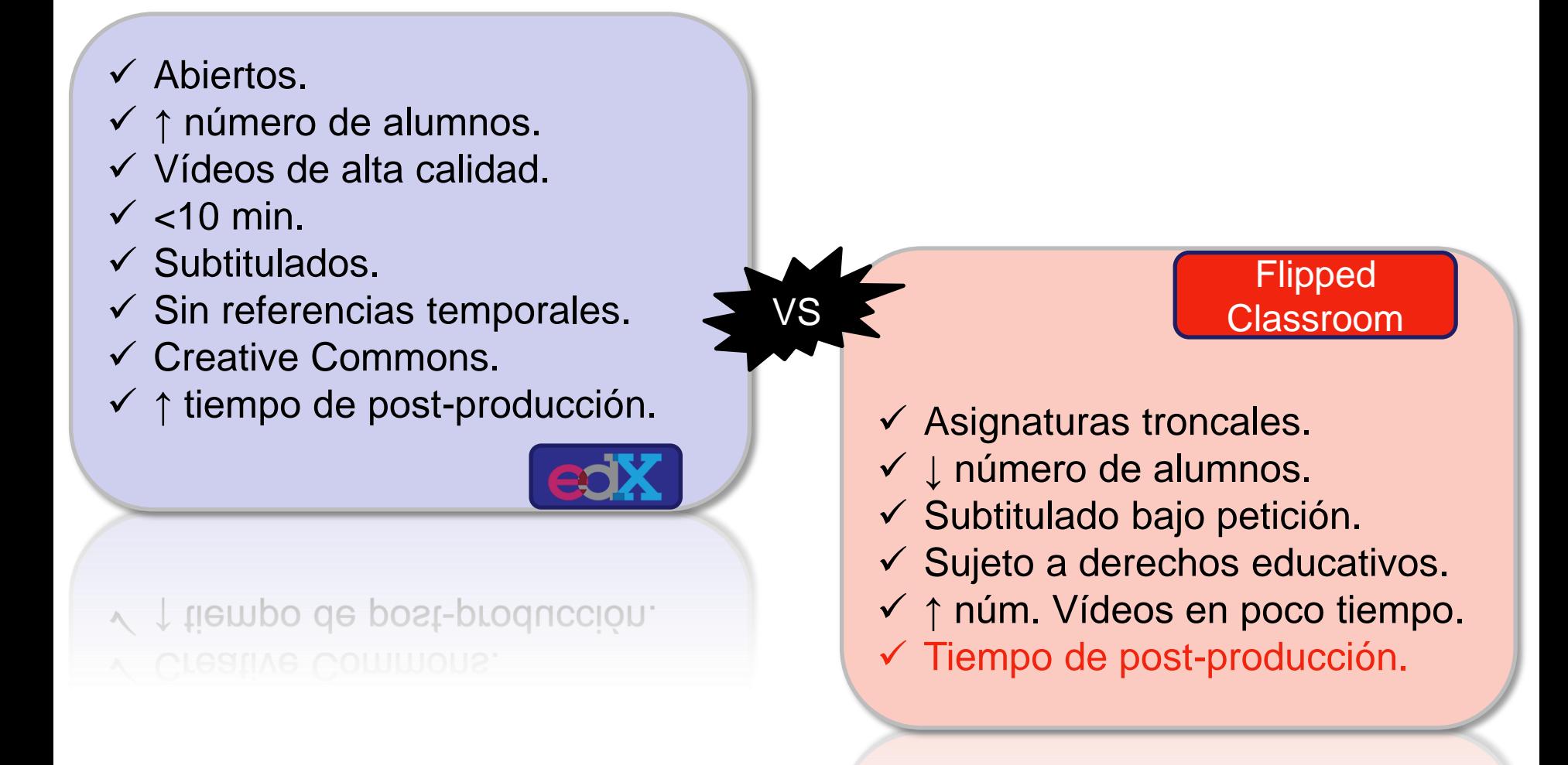

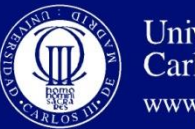

Universidad Carlos III de Madrid www.uc3m.es

# **Workflow**

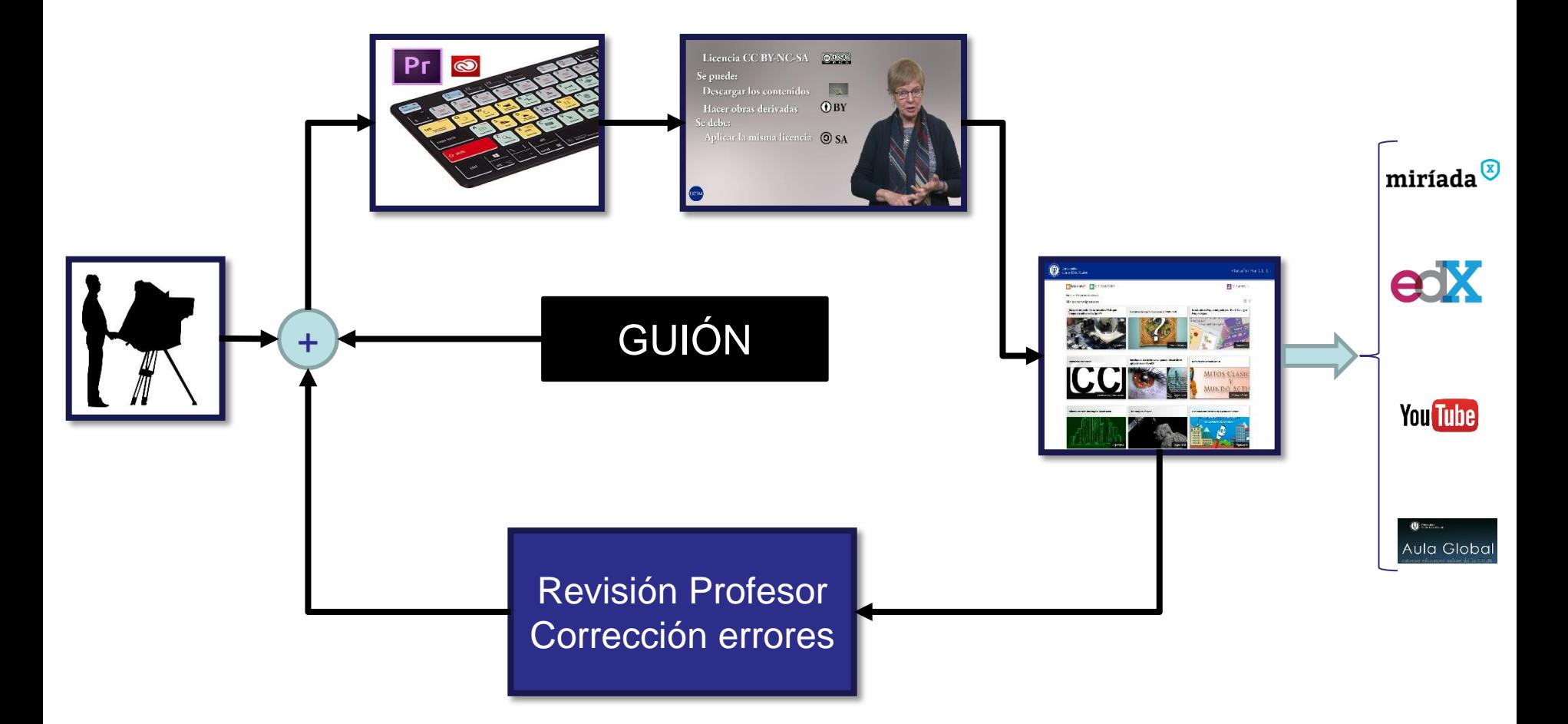

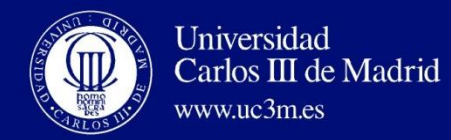

## **Plataforma GE-L**

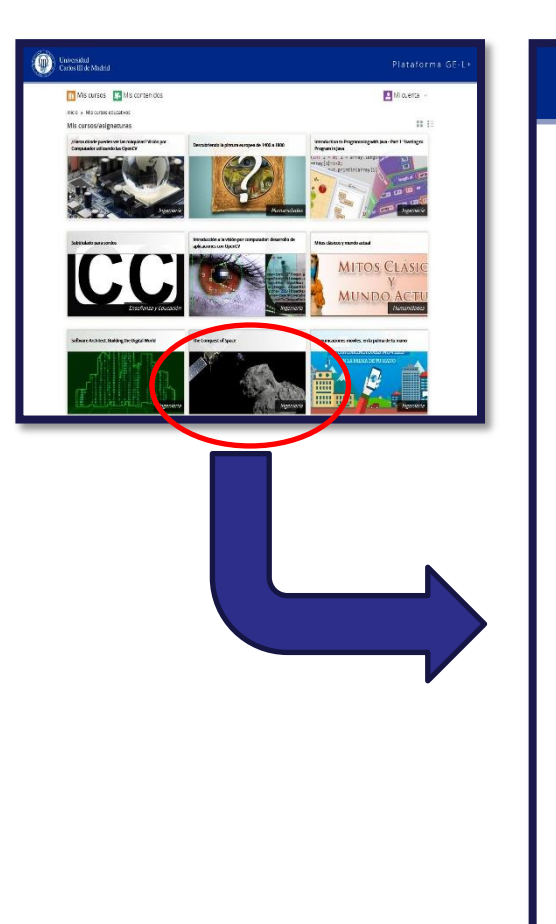

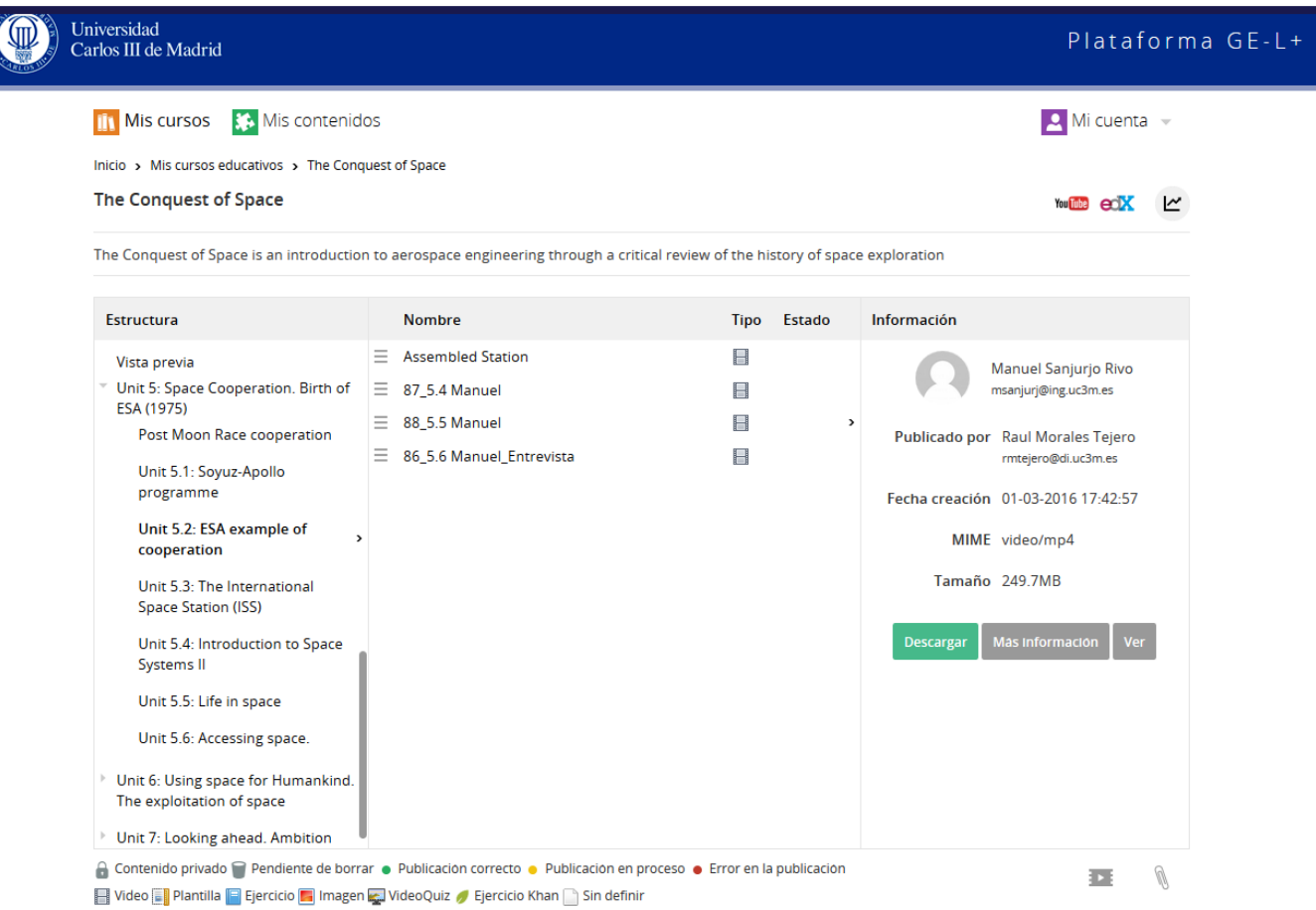

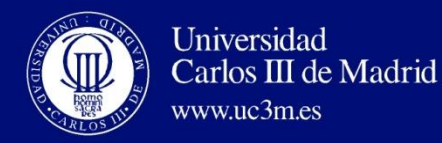

# **Estudios de Grabación**

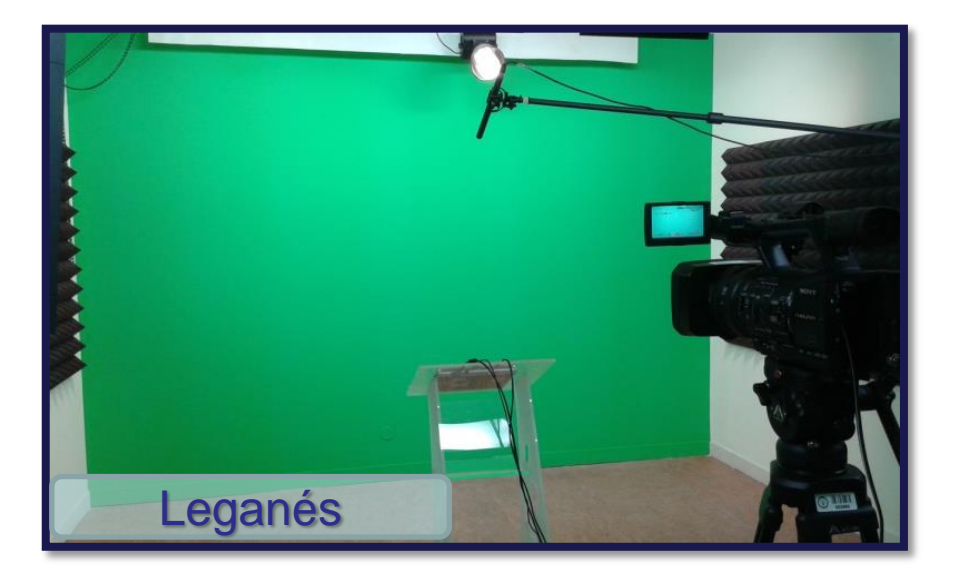

- $\triangleright$  Tele-prompter.
- Acondicionamiento acústico.
- $\triangleright$  Equipo portable para realizar grabaciones en exteriores.
- Cámaras, sistema de mezcla y composición de imágenes HD.
- Fondo para la realización de efectos [Chroma-Key.](http://es.wikipedia.org/wiki/Croma)
- > Iluminación especializada.

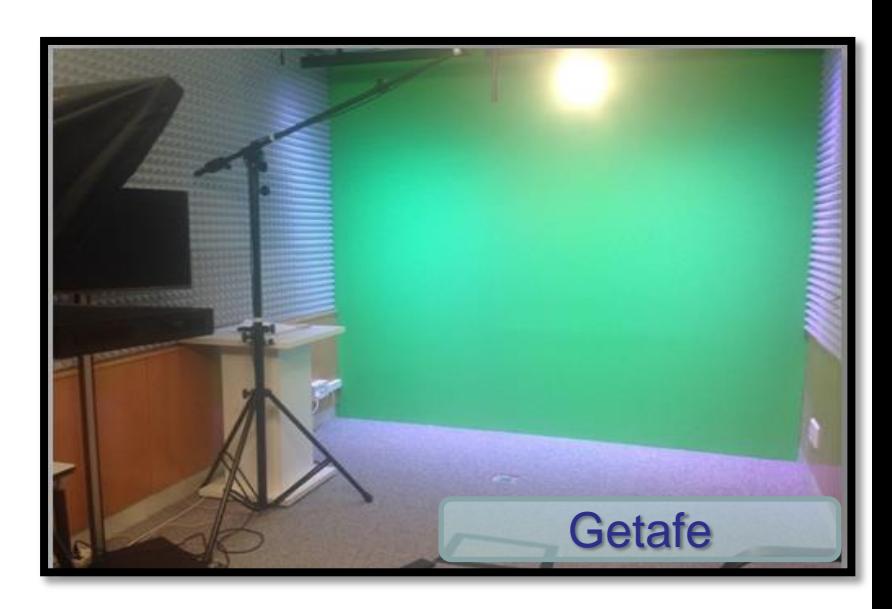

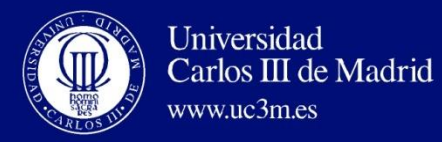

# **Puestos de Edición**

### 9 Puestos (5 Leganés, 4 Getafe)

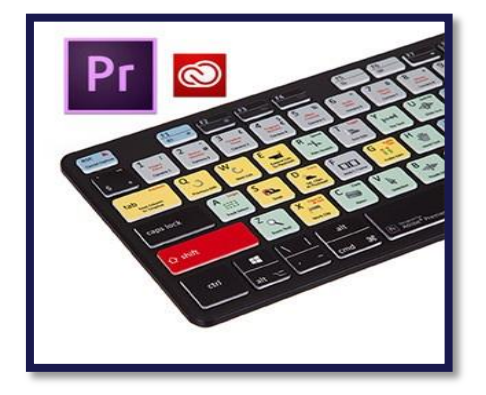

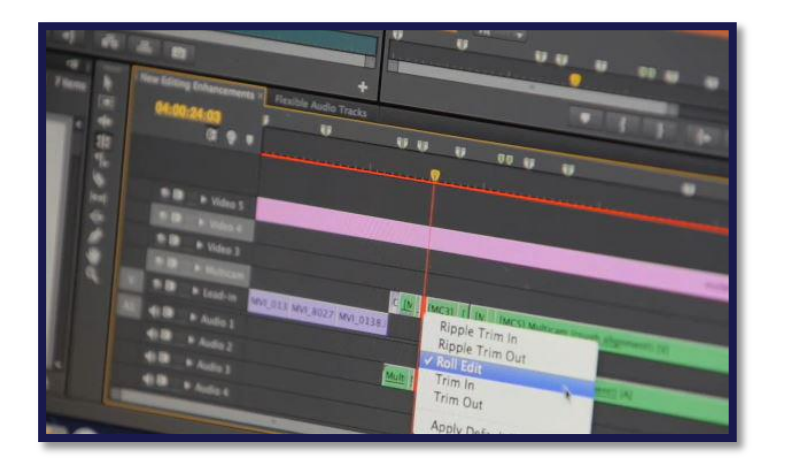

- $\checkmark$  Adobe Premiere
- $\checkmark$  After Effects
- $\checkmark$  Adobe Audition
- $\checkmark$  Da Vinci
- $\checkmark$  Camtasia

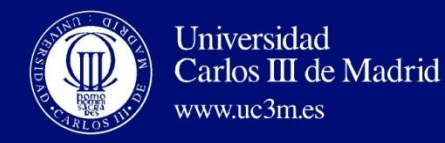

## **Cabinas de Auto-Grabación**

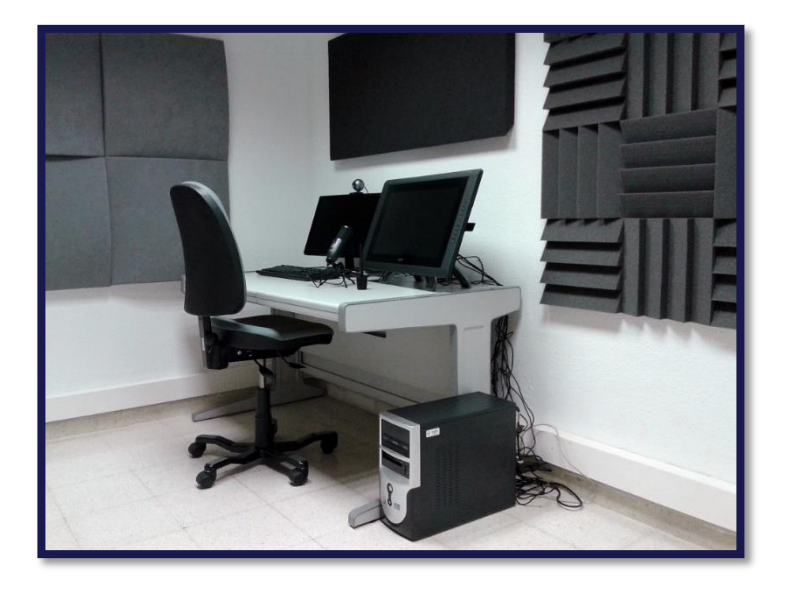

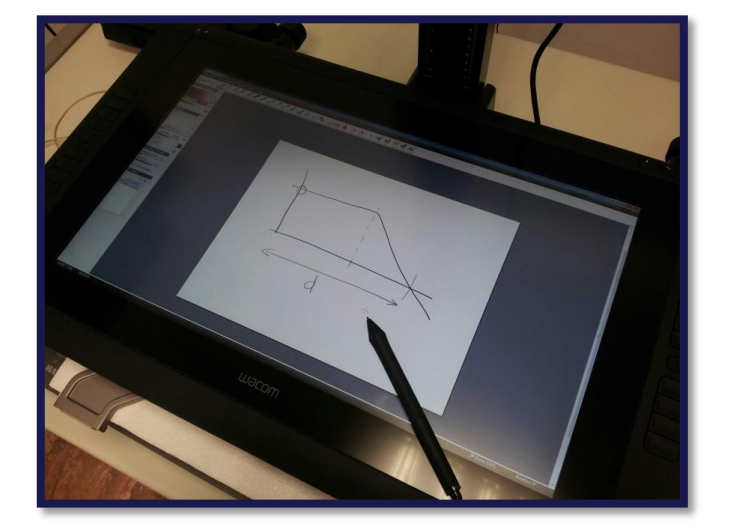

- **≻ Pc con software de dibujo**
- **≻ Camtasia**
- Tableta Wacom 22"
- **≻Micro USB**

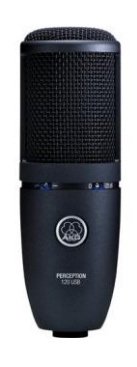

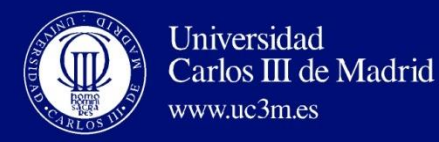

# **Ejemplos**

[Herramienta de certificación de Competencias](https://baal.uc3m.es/gelfiles/videos/2016/05/p1ai0lb5b5p9u1u0f1dp61nvn17s03.mp4) [en](https://baal.uc3m.es/gelfiles/videos/2016/05/p1ai0lb5b5p9u1u0f1dp61nvn17s03.mp4) [la utilización](https://baal.uc3m.es/gelfiles/videos/2016/05/p1ai0lb5b5p9u1u0f1dp61nvn17s03.mp4) [de la instrumentación](https://baal.uc3m.es/gelfiles/videos/2016/05/p1ai0lb5b5p9u1u0f1dp61nvn17s03.mp4) [de un](https://baal.uc3m.es/gelfiles/videos/2016/05/p1ai0lb5b5p9u1u0f1dp61nvn17s03.mp4)  [Laboratorio](https://baal.uc3m.es/gelfiles/videos/2016/05/p1ai0lb5b5p9u1u0f1dp61nvn17s03.mp4) [de Electrónica](https://baal.uc3m.es/gelfiles/videos/2016/05/p1ai0lb5b5p9u1u0f1dp61nvn17s03.mp4)

[Comunicaciones Móviles \(Fuera del estudio\)](http://youtu.be/C_2MVNyc5kY)

[Curso de pintura: Goya](http://youtu.be/3wDhPk2WJkQ)

[Curso Estructuras: en laboratorios \(exterior\)](http://youtu.be/EUsZ6kIdCVk)

[Curso Espacio: Estudio con ppt´s](http://youtu.be/-EKujXfBtLY) [Curso Mitología](https://baal.uc3m.es/gelfiles/videos/2016/04/p1agn41p9n1pri1pcelg1lskv3m4.mp4)

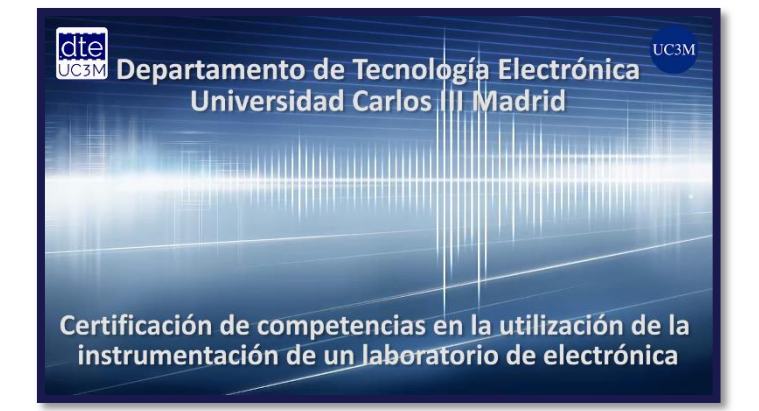

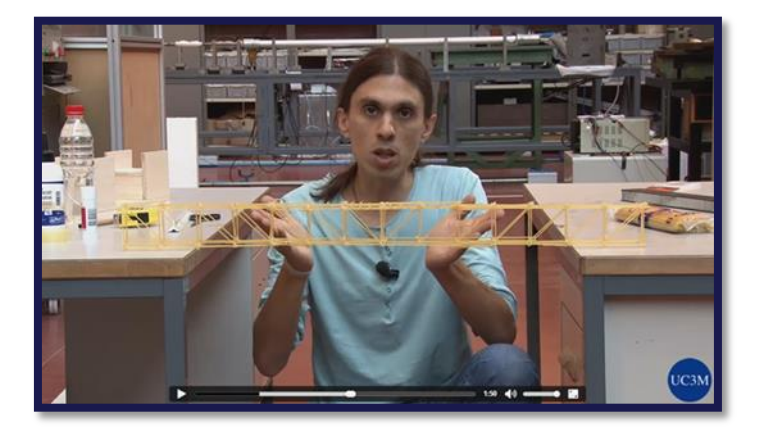

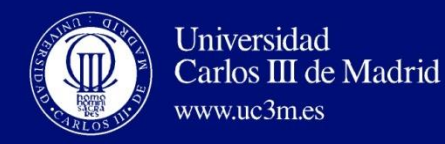

# **Ejemplos**

- [Curso Java: Uso cámara cenital](https://baal.uc3m.es/gelfiles/videos/2016/04/p1aflomjol1h051r9lpp81dbhsic4.mp4)
- [Slideshow: uso de la música](http://youtu.be/GLq3Fw9TGvM)
- [Curso Paleografía](https://baal.uc3m.es/gelfiles/videos/2016/06/p1alcd8867s79kq1fa91shf1oqn3.mp4)
- [Cómo hacer un Mooc: combinación localizaciones](http://youtu.be/bikC92stH74)
- [Presentación curso de pintura en el Retiro](http://youtu.be/ACzEQUq64jA)

[Curso Sociedad del Conocimiento](http://youtu.be/Y6XSckVqzdA)  [\(uso de planos: plano subjetivo\)](http://youtu.be/Y6XSckVqzdA)

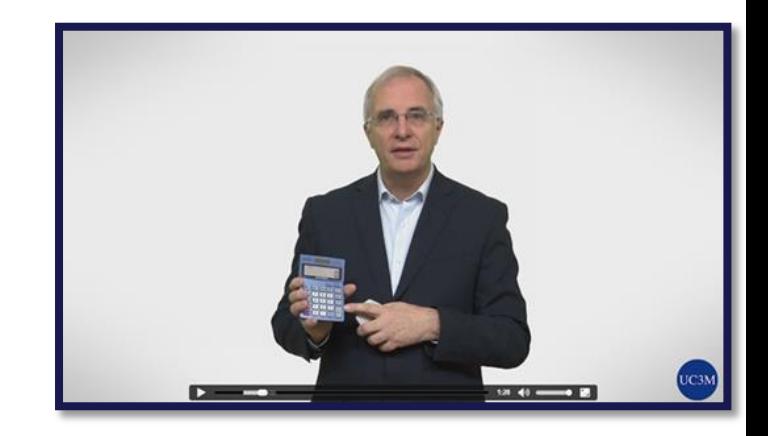

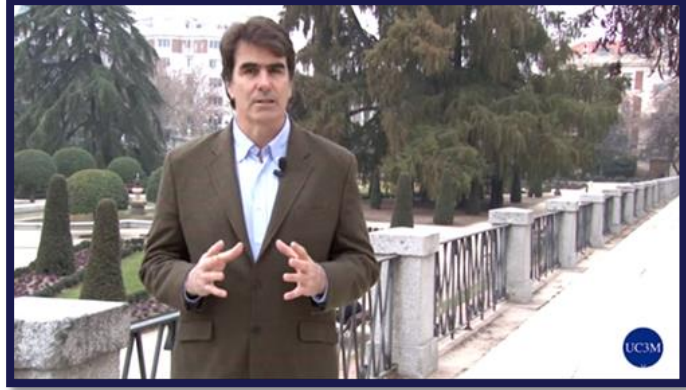

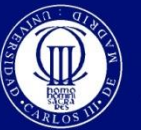

Universidad<br>Carlos III de Madrid www.uc3m.es

# **Muchas Gracias**